#### **Artigos Gerais**

# Excitação dos modos normais de um sistema usando um motor desbalanceado

*(Excitation of normal modes of a system using an unbalanced electric motor)*

Marcelo Gustavo de Souza<sup>1</sup>, Thiago Rodrigo Cicogna<sup>1</sup> e Adenilson José Chiquito<sup>2</sup>

<sup>1</sup>*Departamento de Engenharia Mecˆanica, Escola de Engenharia de S˜ao Carlos, S˜ao Carlos, Universidade de S˜ao Paulo, S˜ao Carlos, SP, Brasil* <sup>2</sup>*Departamento de F´ısica, Universidade Federal de S˜ao Carlos, S˜ao Carlos, SP, Brazil* Recebido em 8/2/2006; Aceito em 18/8/2006

Neste trabalho, apresentamos um experimento simples para o estudo e análise dos possíveis danos que uma máquina rotativa, desbalanceada, pode causar em um sistema quando esta encontra-se com freqüência de rotação próxima ou igual a freqüência de ressonância do sistema. Embora o modelo apresentado seja simples, poderá servir de base para compreender a importância do estudo em vibração neste ramo da engenharia. Palavras-chave: vibração, ressonância.

In this work, we reported an experiment useful to the study and analysis of the damages caused by an unbalanced machine in a given system when the machine presents a vibration frequency near the characteristic resonance frequency of the system. Besides the simplicity of the model it will be useful in order to ilustrate the importance of the study of vibrations in enginnering. **Keywords:** vibration, resonance.

#### **1. Introdu¸c˜ao**

O estudo de vibração diz respeito aos movimentos oscilatórios de corpos e às forças que lhes são associadas. Todos os corpos dotados de massa e elasticidade s˜ao capazes de vibrar. Deste modo, a maior parte das m´aquinas e estruturas est˜ao sujeitas a certos graus de vibração, tornado o estudo nesta área de fundamental importância.

Neste trabalho, desenvolvemos um experimento que pode ser construído facilmente e que mostrou excelentes resultados para a observação dos efeitos causados por desbalanceamento de máquinas rotativas. Para isto, utilizamos um motor de corrente contínua, como os de carrinho de controle remoto, com um disco rígido de plástico preso ao eixo, um pequeno parafuso colocado numa posição excêntrica do disco para provocar o desbalanceamento, um elástico e um suporte para o conjunto. A seguir será dada uma breve introdução matemática acerca de sistemas como o movimento harmônico forçado (MHF), ressonância e modos normais de vibração de uma corda presa em suas extremidades e finalmente, serão apresentados os procedimentos experimentais para a construção e apresentação dos resultados e discussões.

## 2. Movimento harmônico forçado e res**sonˆancia - Conceitos b´asicos**

Qualquer sistema que possui massa e elasticidade é capaz de vibrar. O sistema mais simples que podemos tratar no estudo das oscilações é o sistema massa mola [1]. No entanto, para entender sistemas mais realísticos, como no caso de um motor desbalanceado acoplado a uma estrutura, é necessário a inclusão de outros parâmetros ao sistema massa mola, tais como: força de excitação, responsável por manter o sistema em "constante" movimento oscilatório, já que sem a mesma as vibrações cessariam (uma vez que todos sistemas reais estão submetidos a um outro parâmetro conhecido como força dissipativa). Deste modo, enquanto a força de excitação "alimentar" o sistema, a força dissipativa drena parte de sua energia, contribuindo para o freamento das oscilações. Logo, a força dissipativa deve ser de extrema importância na construção de projetos mecânicos, como veremos mais adiante.

 ${\cal O}$  desbalanceamento em máquinas rotativas é uma fonte comum de excitação vibratória (força de excitação), e para entender melhor sua influência em um

<sup>2</sup>E-mail: chiquito@df.ufscar.br.

Copyright by the Sociedade Brasileira de Física. Printed in Brazil.

sistema (por exemplo, uma estrutura) vamos considerar, para simplificar os cálculos, um sistema de um grau de liberdade, constituído de um motor rotativo acoplado a molas e com uma força dissipativa proporcional `a velocidade de deslocamento, como mostra a Fig. 1.

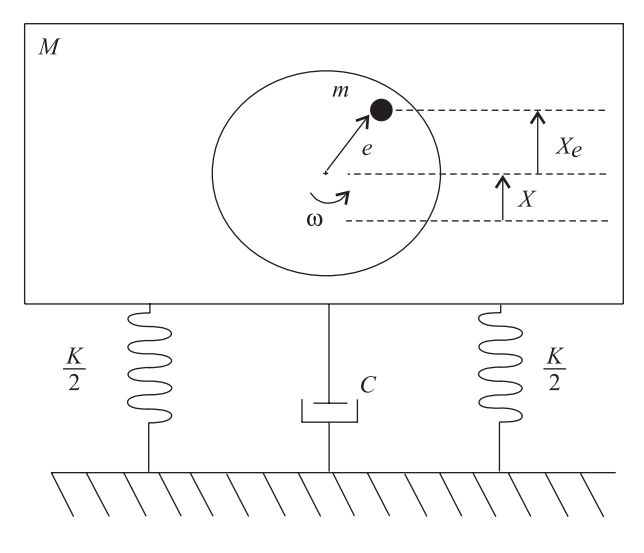

Figura 1 - Modelo físico para tratar desbalanceamento de motores, acoplados a uma estrutura.

O desbalanceamento é provocado por uma massa  $m$ , colocada em uma posição excentricidade  $e$  do disco (distância da massa m ao eixo do moto), que está girando com a velocidade angular  $\omega$ . De acordo com a Fig. 1, sendo  $x$  o deslocamento da posição de equilíbrio estático do motor; então, o deslocamento  $(x_e)$  da massa  $m$ , responsável pelo desbalanceamento é dada por:

$$
x_e = x + e \sin(\omega t). \tag{1}
$$

De acordo com a segunda lei de Newton, a força de excitação  $(F_e)$  provocada pelo desbalanceamento é

$$
F_e = ma = -me\omega^2 \sin(\omega t),\tag{2}
$$

com

$$
a = \frac{d^2}{dt^2}(x_e) = -e\omega^2 \sin(\omega t). \tag{3}
$$

A equação diferencial que governa o sistema é dada por

$$
M\frac{d^2x}{dt^2} + c\frac{dx}{dt} + Kx = (m e\omega^2)\sin(\omega t),\qquad(4)
$$

onde  $M$  é a massa do motor,  $c$  é a constante de amortecimento do material (estrutura) e  $K$  é a constante de mola. Note que o sinal negativo, da força de excitação, foi suprimido sem perda de generalidade uma vez que a função seno troca de sinal em intervalos periódicos. Uma equação como esta é conhecida como equação diferencial linear de segunda ordem não homogênea, cuja solução é dada pela superposição da solução da parte homogênea (equação sem a força excitadora), mais a solução da parte não homogênea (equação com a força de excitação) [3]. No nosso caso, interessa a parte da solução dada pela parte não homogênea, uma vez que a solução da parte homogênea é transiente. Uma solução para a equação não homogênea é dada por [3]:

$$
x = X\sin(\omega t + \phi),\tag{5}
$$

com a amplitude  $(X)$  e a fase  $(\phi)$ , dadas respectivamente por

$$
X = \frac{m e \omega^2}{\sqrt{(K - M \omega^2)^2 + (c\omega)^2}},
$$
(6)

$$
\phi = t g^{-1} \frac{c\omega}{K - M\omega^2}.
$$
\n(7)

As equações acima podem ainda ser expressas em termos das quantidades

$$
\omega_n = \sqrt{\frac{K}{m}},\tag{8}
$$

$$
c_c = 2m\omega_n,\t\t(9)
$$

$$
\zeta = \frac{c}{c_c},\tag{10}
$$

onde,  $\omega_n$  é a freqüência natural de vibração do sistema,  $c_c$  é conhecido como amortecimento crítico e  $\zeta$  é a fração ou fator de amortecimento [3].

As expressões adimensionais para amplitude e fase tornam-se

$$
A = \frac{XM}{me} = \frac{(\frac{\omega}{\omega_n})^2}{\sqrt{(1 - (\frac{\omega}{\omega_n})^2) + (2\zeta \frac{\omega}{\omega_n})^2}},\tag{11}
$$

$$
\phi = t g^{-1} \frac{2\zeta(\frac{\omega}{\omega_n})}{1 - (\frac{\omega}{\omega_n})^2}.
$$
\n(12)

Essas equações indicam que a amplitude adimensional  $A$  e a fase  $\phi$  são funções somente da razão de frequências  $\frac{\omega}{\omega_n}$  e do fator de amortecimento  $\zeta$ . Para melhor compreensão do efeito causado pelo fator de amortecimento ζ, na Eq. (11), representamos-a graficamente, como indica a Fig. 2, para três valores diferentes de amortecimento ζ. Essas curvas mostram que o fator de amortecimento tem grande influência na amplitude, na zona de frequências próximas à frequência de ressonância. Sendo assim, a ressonância é definida como a freqüência na qual o sistema vibra com a frequência natural do sistema, ou seja,  $\omega = \omega_n$ . Logo, de acordo com a Fig. 2, notamos que quando o sistema está em ressonância ( $\frac{\omega}{\omega_n} = 1$ ), independentemente do fator de amortecimento ser "grande"ou "pequeno", a amplitude da vibração do sistema é sempre a máxima possível. Daí a grande importância em se escolher um fator de amortecimento grande, já que este limita a amplitude de oscilação máxima, quando o sistema está

e

em ressonância. É impontante observar também que na falta do amortecimento, o que é sempre impossível, a amplitude seria infinita estando o sistema em ressonância.

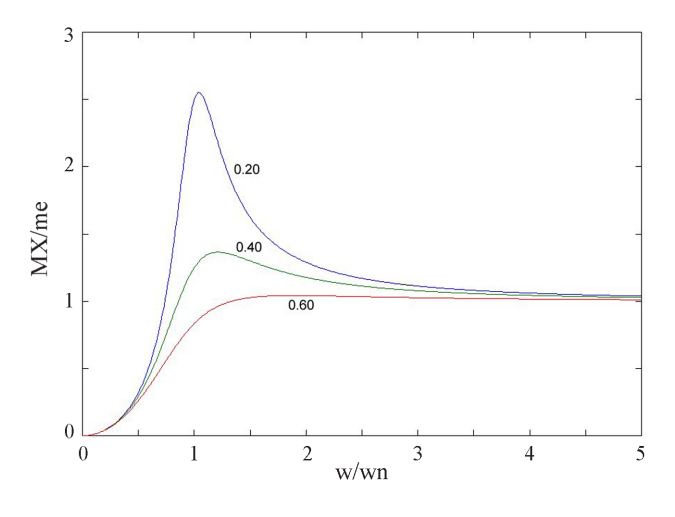

Figura 2 - Amplitude adimensional vs. a razão entre a frequência de excitação do motor e a freqüência natural de oscilação da estrutura, para três fatores de amortecimentos diferentes.

## **3. Modos normais de vibra¸c˜ao de uma** corda ou elástico, presos em suas ex**tremidades**

Para isto, vamos considerar uma corda de comprimento finito l, presa nas duas extremidades. Para calcular os modos normais de vibração desta corda podemos proceder, de acordo com Lagrange (1759), considerando-a como um conjundo de  $N$  osciladores harmônicos acoplados, uma vez que os modos normais de vibração de uma corda podem ser considerados como uma generalização de um conjunto de N osciladores acoplados. Considerando que a densidade linear da corda é  $\mu$ , então, dividindo-se a corda em N partes iguais obtemos um conjunto finito de N osciladores acoplados onde cada um possui uma massa igual à  $\mu l/N$ . No limite em que  $N \rightarrow \infty$  recuperamos o casos da corda homogênea.

Os modos normais de vibração de um sistema de osciladores acoplados é caracterizado pelo fato de que todos os osciladores vibram com as mesmas freqüência de oscilação  $\omega$  e mesma constante de fase  $\phi$ . A equação diferencial que descreve uma onda unidimensional é dada por

$$
\frac{1}{v^2} \frac{\partial^2 y}{\partial t^2} = \frac{\partial^2 y}{\partial x^2},\tag{13}
$$

onde  $v$  é a velocidade de propagação da onda e neste caso é dada por

$$
v=\sqrt{\frac{T}{\mu}},
$$

onde,  $T$  é a tensão no qual o elástico está submetido e  $\mu$  sua densidade linear.

Podemos admitir que uma possível solução para a corda vibrante presa às extremidades é [1]

$$
y(x,t) = A(x)\cos(\omega t + \phi),\tag{14}
$$

onde, A(x) fornece a amplitude de cada ponto da corda. Substituindo a Eq. (14) na Eq. (13), obtemos

$$
\frac{1}{v^2} \frac{\partial^2 y}{\partial t^2} = -\frac{\omega^2}{v^2} A(x) \cos(\omega t + \phi) =
$$
  

$$
\frac{\partial^2 y}{\partial x^2} = \frac{d^2 A}{dx^2} \cos(\omega t + \phi),
$$
 (15)

ou seja,

$$
\frac{d^2A}{dx^2} + k^2A = 0,\t(16)
$$

onde  $k = \frac{\omega}{v}$  é conhecido como o número de onda.

Uma solução para esta equação diferencial é dada por,

$$
A(x) = a\cos(kx) + b\sin(kx),\tag{17}
$$

entretanto, uma vez que as extremidades da corda estão presas, podemos usar a seguinte condição de contorno

$$
y(0,t) = y(l,t) = 0.
$$
 (18)

Logo temos,

$$
A(0) = A(l) = 0.
$$
 (19)

Assim, substituindo estas condições de contorno na Eq. (17), obtemos,

$$
A(0) = a = 0,\t(20)
$$

e

$$
A(l) = b\sin(kl) = 0.\tag{21}
$$

Desta forma, como b deve ser diferente de zero, caso contrário teríamos solução nula, a seguinte condição deve ser satisfeita,

$$
\sin(kl) = 0 \Rightarrow kl = n\pi,\tag{22}
$$

ou seja,

$$
k = k_n = \frac{n\pi}{l} \ (n = 1, 2, 3, \ldots). \tag{23}
$$

Desta forma, observamos que apenas valores discretos de  $\omega$ , satisfazem a Eq. (14), uma vez que

$$
\omega = \omega_n = k_n v = \frac{n\pi}{l}v.
$$
 (24)

Os valores correspondentes de  $\omega_n$ , são as frequência normais de vibração da corda. Ao modo mais baixo de vibração ou freqüência mais baixa dá-se o nome de

modo fundamental do sistema, e todos os outros modos são múltiplos do modo fundamental. É importante lembrar que um sistema de um grau de liberdade (como o sistema massa mola), s´o possui um modo normal; para dois graus, teremos dois e assim suscessivamente. Logo, para um sistema de N graus de liberdade (N-osciladores acoplados) teremos N modos normais. Portanto, para o caso limite em que  $N \to \infty$  (como no caso da corda), teremos infinitos modos normais de vibração.

## **4. Montagem do experimento e obten- ¸c˜ao de dados**

Inicialmente, adquirimos um motor de corrente contínua de voltagem máxima aproximadamente igual a 3 V. Através de um disco plástico fixo em seu eixo, provocamos o desbalanceamento do motor colocando uma certa massa  $m$ , presa numa posição excêntrica do disco, distando e do eixo do motor, como indicado na Fig. 3. Com o motor desbalanceado, construímos um suporte simples de madeira, para acoplar o motor e o elástico (ver Fig. 4).

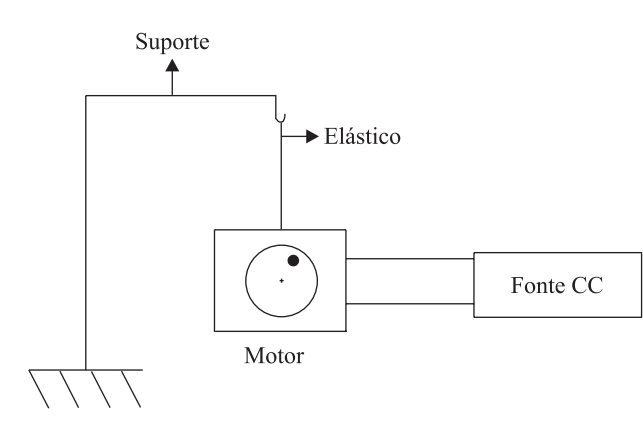

Figura 3 - Aspecto esquemático do conjunto motor, elástico e suporte utilizados no experimento.

A configuração mostrada pela Fig. 4 foi adotada uma vez que neste caso, temos um máximo de transmissão de vibração possível ao elástico, visto que o motor está em uma condição denominada livre-livre<sup>1</sup> para vibrar. Além disso, este modelo nos permite fazer algumas analogias com alguns sistemas acoplados (motor, estruturas): turbina e asas de aviões, base de concreto e motor de compressor, entre outros. Embora estes sistemas sejam muito mais complexos do que o nosso, a situação física é a mesma.

Com o sistema montado, o motor foi ligado a uma fonte de corrente contínua digital, com a qual controlamos a velocidade de rotação  $\omega$  do motor. Para a observa¸c˜ao do efeito, variamos a tens˜ao da fonte com um passo de aproximadamente 0,1 V no intervalo de tensão entre 0 e 2,30 V, e analisamos o comportamento

 $1$ Termo utilizado na área de vibração, em engenharia mecânica.

do elástico devido ao efeito de vibração do motor para cada freqüência de rotação (lembrando que a variação da tensão é diretamente proporcional à velocidade de rotação  $\omega$  do motor, e portanto, diferentes voltagens induziram diferentes  $\omega$ ). Na próxima seção serão mostrados os resultados do experimento.

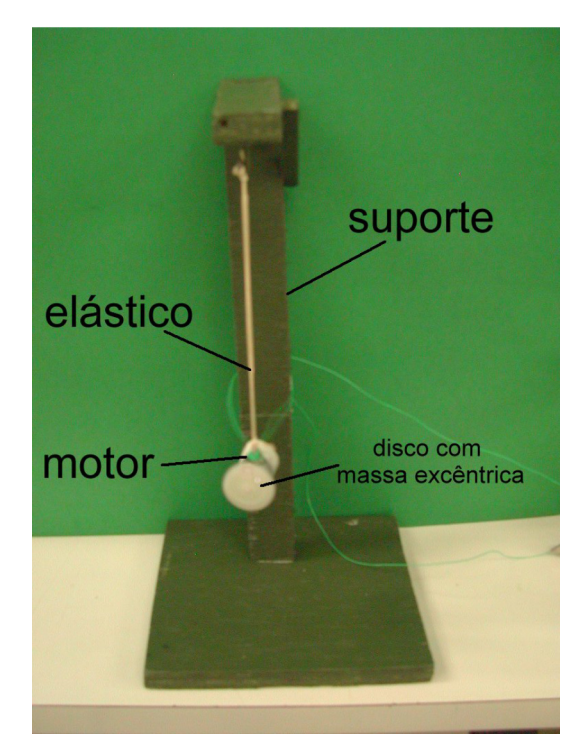

Figura 4 - Sistema com o motor em freqüência de rotação diferente das freqüências de vibração natural do elástico.

#### **5. Resultados e discuss˜oes**

Com a tensão abaixo de 0,50 V, embora o motor estivesse em constante vibração (transmitida pela corda mas sem grandes efeitos) a amplitude de vibração da corda era praticamente imperceptível. No entanto, quando a voltagem chegou em 0,55 V a amplitude de vibração da corda foi máxima (Fig. 5a). Passando-se desta voltagem para 0,60 V, novamente a amplitude de vibração voltava a ser mínima até  $1,00$  V e para  $1,10$  V outro m´aximo na amplitude foi observado, embora com uma pequena diferença: desta vez o elástico apresentou um ponto aproximadamente no centro onde a amplitude  $\acute{\text{e}}$  zero, conhecido como nó (ver Fig. 5b). Continuamos a variar a tensão na fonte até  $2,30$  V e observamos mais duas tensões para as quais a amplitude foi máxima,  $1,65$  V e  $2,20$  V, respectivamente. Novamente, além das amplidudes máximas, uma diferença com respeito a forma do elástico foi observada, ou seja, o elástico apresentou para estas duas últimas tensões aplicadas dois e três pontos equidistantes no elástico no qual a amplitude de vibração foi nula como pode ser visto nas Figs. 5c e 5d.

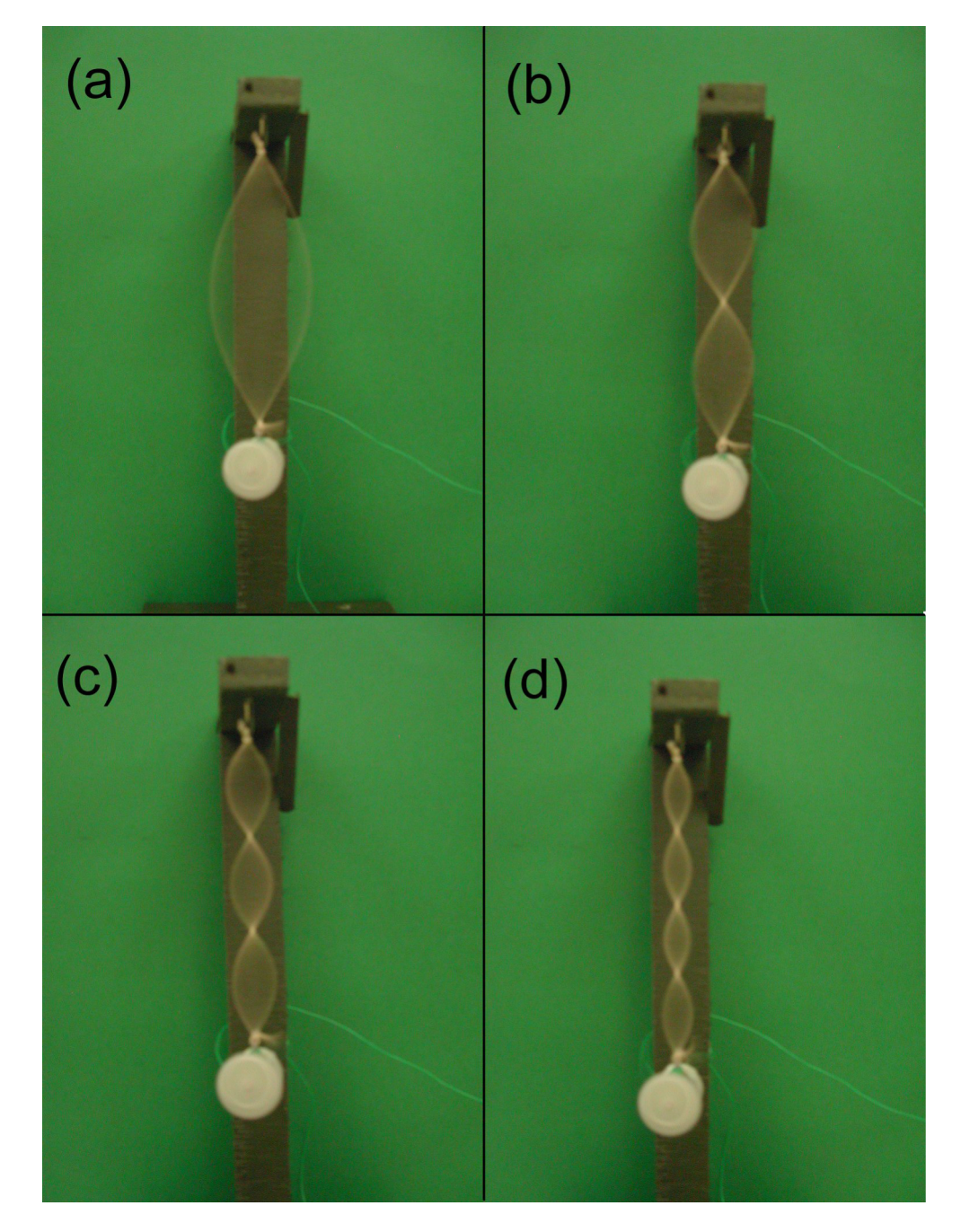

Figura 5 - (a) amplitude máxima de vibração do elástico, para a primeira freqüência de ressonância encontrada (freqüência fundamental); (b) amplitude máxima de vibração para a segunda freqüência de ressonância, observa-se neste caso a presença de um nó (ponto de amplitude zero) aproximadamente no meio do elástico; (c) amplitude máxima de vibração para a terceira freqüência de ressonância, observação de dois nós eqüidistantes; (d) amplitude máxima de vibração para a quarta freqüência de ressonância, observação de três nós.

Desta forma, lembrando que a tensão aplicada está diretamente ligada a velocidade de rotação  $\omega$  do motor, podemos observar que existem frequências  $\omega$  muito bem definidas da rotação do motor para o qual o elástico vibra com amplitude máxima e mais ainda, estas frequências são múltiplas da fundamental (primeira freqüência de vibração natural do elástico) pois as voltagens também são múltiplas do valor inicial, concordando com o modelo teórico da seção 4. Esta situação, pode ser explicada da seguinte forma: o motor desbalanceado é uma fonte de excitação para o sistema (elástico) vibrar, fazendo com que o elástico seja excitado transversalmente com freqüência dada pela velocidade de rotação  $\omega$ , embora o motor também possua vibração vertical, que não foi levada em consideração neste caso. Quando a freqüência de excitação (rotação do motor  $\omega$ ) fica próxima das frequências naturais  $\omega_n$  de vibração do elástico, esta tem sua amplitude máxima.

 $\acute{E}$  importante, ressaltar que embora o elástico só apresente amplitudes máximas quando a excitação de vibração do motor está próxima de uma das frequências naturais de vibração do elástico  $(\omega_n)$  ele continua vibrando mesmo para outras freqüências dadas pelo motor. Assim, podemos concluir que quando o sistema está em ressonância ( $\omega = \omega_n$ ), ou seja, quando a velocidade de rotação  $\omega$  do motor é igual a alguma freqüência natural  $\omega_n$  da estrutura, haverá uma amplitude de vibração máxima e dependendo do coeficiente de amortecimento de acoplamento do sistema, este pode vir a ter sérios danos, por exemplo a estrutura poderá romper.

Para fazermos uma analogia com outros sistemas, imagine os seguintes sistemas: 1) um motor desbalanceado acoplado à uma torre ou outra estrutura qualquer, se uma das freqüências naturais da estrutura coincidisse com a freqüência de rotação do motor, teríamos uma amplitude máxima de vibração do sistema e dependendo do fator de acoplamento, poderíamos ter uma ruptura do sistema; 2) também podemos imaginar os efeitos que uma turbina desbalanceada poderia causar na estrutura de uma aeronave, se por acaso a velocidade de rotação  $\omega$  desta turbina, em regime de velocidade de cruzeiro, coincidisse com uma das freqüências naturais de vibração da estrutura, por exemplo com uma das freqüência naturais de vibração da asa. Nesta última comparação poderíamos ter sérios danos, podendo provocar até mesmo a queda da aeronave. Aliás, uma das grandes preocupações da indústria aeronáutica está ligada a problemas deste tipo.

Portanto, é de extrema importância que, em projetos mecânicos, especialmente aqueles relacionados a acoplamento mecânico estrutural (motor, estrutrura) conhecamos todas as frequências naturais do sistema, permitindo desta forma evitar possíveis acidentes estruturais como o do exemplo da aeronave.

#### **6. Conclus˜ao**

Neste trabalho, através de um sistema simples baseado em um motor desbalanceado, contruímos um protótipo que permite observar possíveis dados estruturais ocasionados pelo fenômeno de ressonância, permitindo também que façamos comparações com sistemas estruturais mais complexos, como os citados na seção anterior. Além disso, o experimento apresentado, por ser simples e prático, pode servir de instrumento de an´alise em salas de aula, ajudando desta forma a melhor compreensão dos fenômenos relacionados à vibração de sistemas.

## **Referˆencias**

- [1] H.M. Nussensveig, *Física Básica 2* (Edgard Blücher, São Paulo, 1981).
- [2] D. Halliday e R. Resnick, *F´ısica 2* (LTC Editora, Rio de Janeiro, 1984).
- [3] William T. Thomson, *Teoria da Vibração com Aplica¸c˜oes* (Interciˆencia, Rio de Janeiro, 1978).